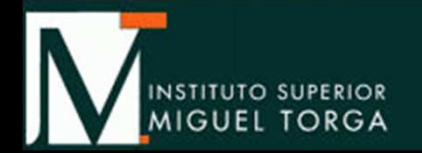

#### Nível InicialSessão de Divulgação da Plataforma Moodle

Ricardo Malheiro

# Apresentação do Moodle

- **Moodle é o LMS (Learning Management** System) utilizado em cerca de 70000 instituições de 222 países (http://www.moodle.org/stats)
- **STATE**  Grandes vantagens quando utilizado num contexto de e-learning ou b-learning
- **Existem outros concorrentes mas** normalmente comerciais

# Inscrição no Moodle (docentes)

- Alteração do processo de inscrição
	- $\overline{\phantom{a}}$  Basta introduzir os dados da sua conta de email do ISMT no site <u>http://moodle.ismt.pt</u> (e.g., para o utilizador rsmal@ismt.pt)

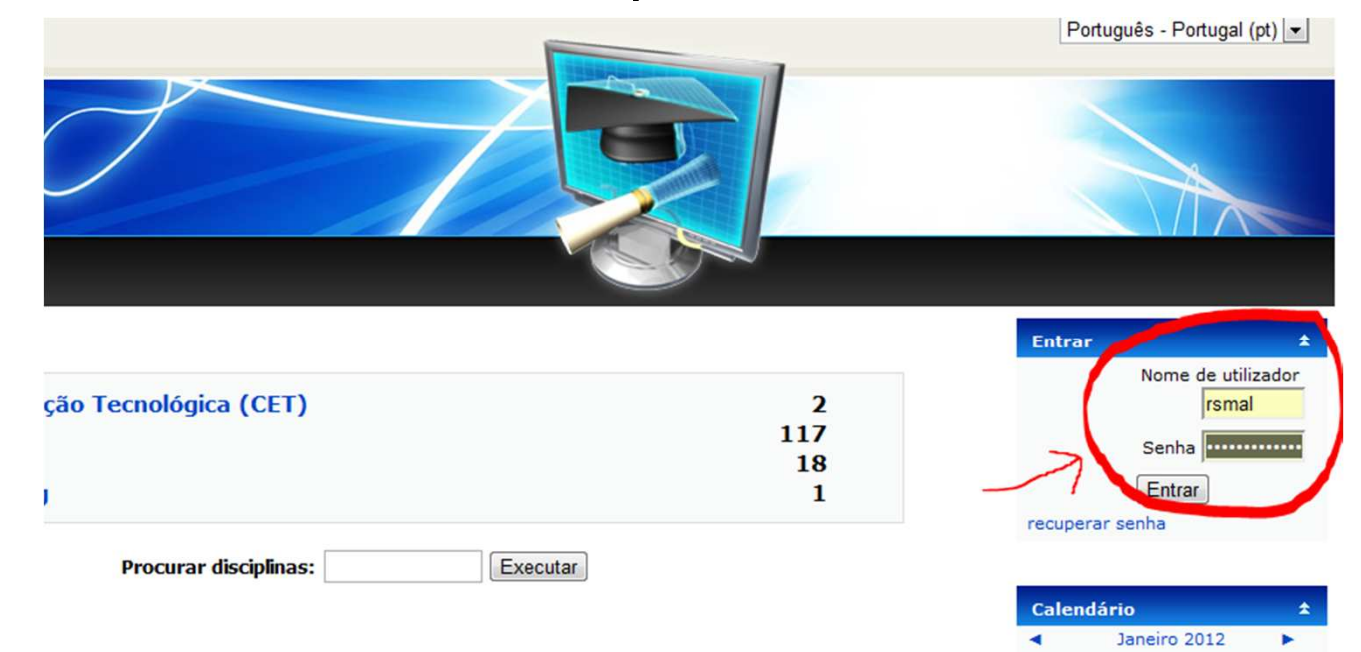

# Inscrição no Moodle (docentes)

- Alteração do processo de inscrição
	- **E**nviar um email para <u>helpdesk-moodle@ismt.pt</u> a indicar quais as UCs que leciona e indicando o(s) curso(s) a que pertencem
	- Esperar por um email de resposta (máximo de 48h) a indicar que o processo está concluído

## **Tópicos a abordar**

- Etapa Preliminar
	- Entrar no Moodle do ISMT pela 1ª vez
	- Configurar uma unidade curricular
- **Inserção de Recursos** 
	- **Etiquetas**
	- Apontador para ficheiros ou páginas
	- Mostrar um Diretório

### Tópicos a abordar

- **Inserção de Atividades** 
	- Fóruns
	- Glossários
	- Entrega de Trabalhos

# Outras atividades a considerar

- Outras atividades a considerar no futuro (até pensando no mercado dos cursos B-Learningou E-Learning)
	- Construção de testes
	- Construção de lições
	- **·** Inquéritos, referendos
	- and the state of the state of the state of the state of the state of the state of the state of the state of th **Chats**

…

Videoconferência

# **Material de apoio**

- Vídeos disponibilizados na disciplina do Moodle "Apoio e Assistência à Plataforma Moodle"
	- Password para inscrição na disciplina será enviada por email a todos os docentes.

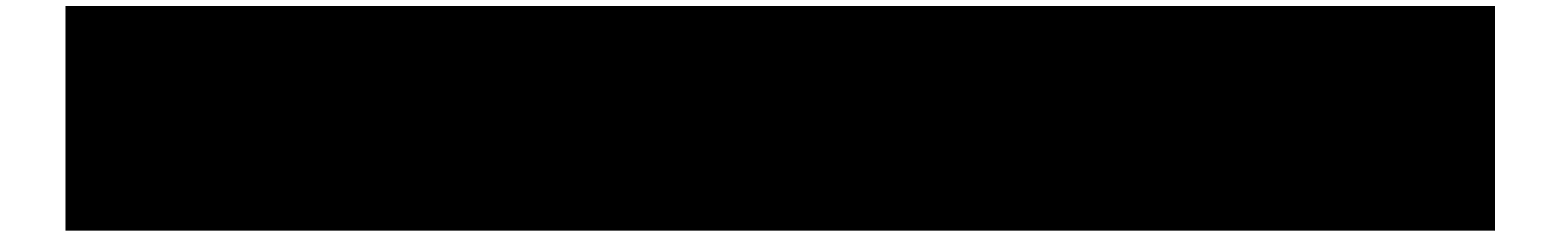

#### **Questões?**